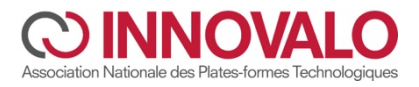

 $\mathbb{R}$ **MINISTÈRE** DE L'ENSEIGNEMENT SUPÉRIEUR, DE LA RECHERCHE ET DE L'INNOVATION Liberté Égalité Fraternité

# **TROPHÉES DE L'INNOVATION DES PFT ÉDITION 2024**

## **Guide pratique**

**Choix de la coopération technologique :**

Le concours consiste à présenter par une vidéo (5mn), une coopération technologique portant sur une innovation ou un transfert technologique réalisée par la PFT depuis moins de 3 ans qui doit présenter :

- Une prestation qui répond à un problème spécifique d'une entreprise,
- Une prestation réalisée par les élèves et/ou étudiants et les enseignants,
- Un caractère innovant du projet (innovation marketing et commerciale, innovation de produit, service et usage, innovation technologique, innovation de procédé et d'organisation, innovation sociale), avec une présentation de ses impacts économiques, pédagogiques,

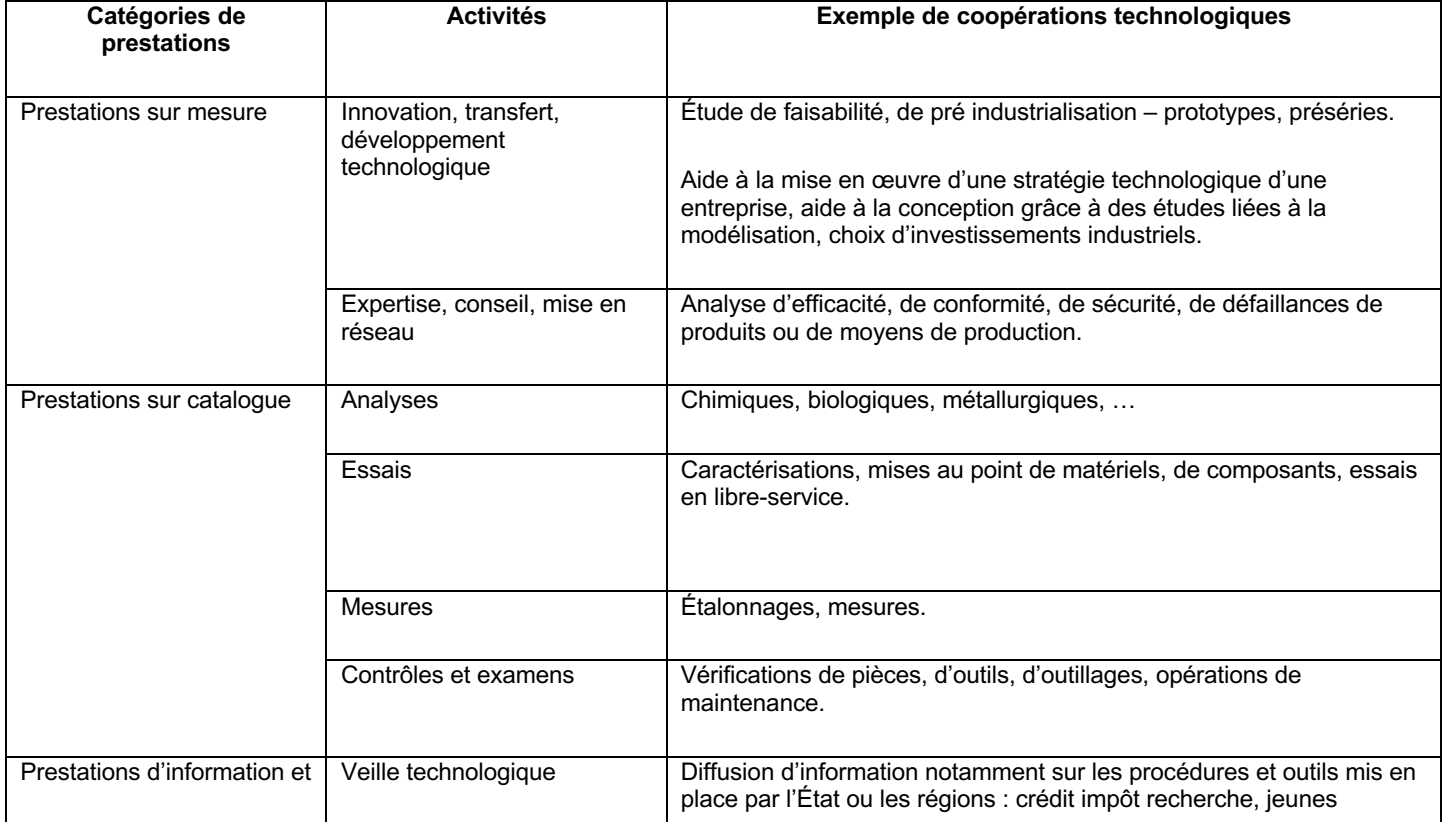

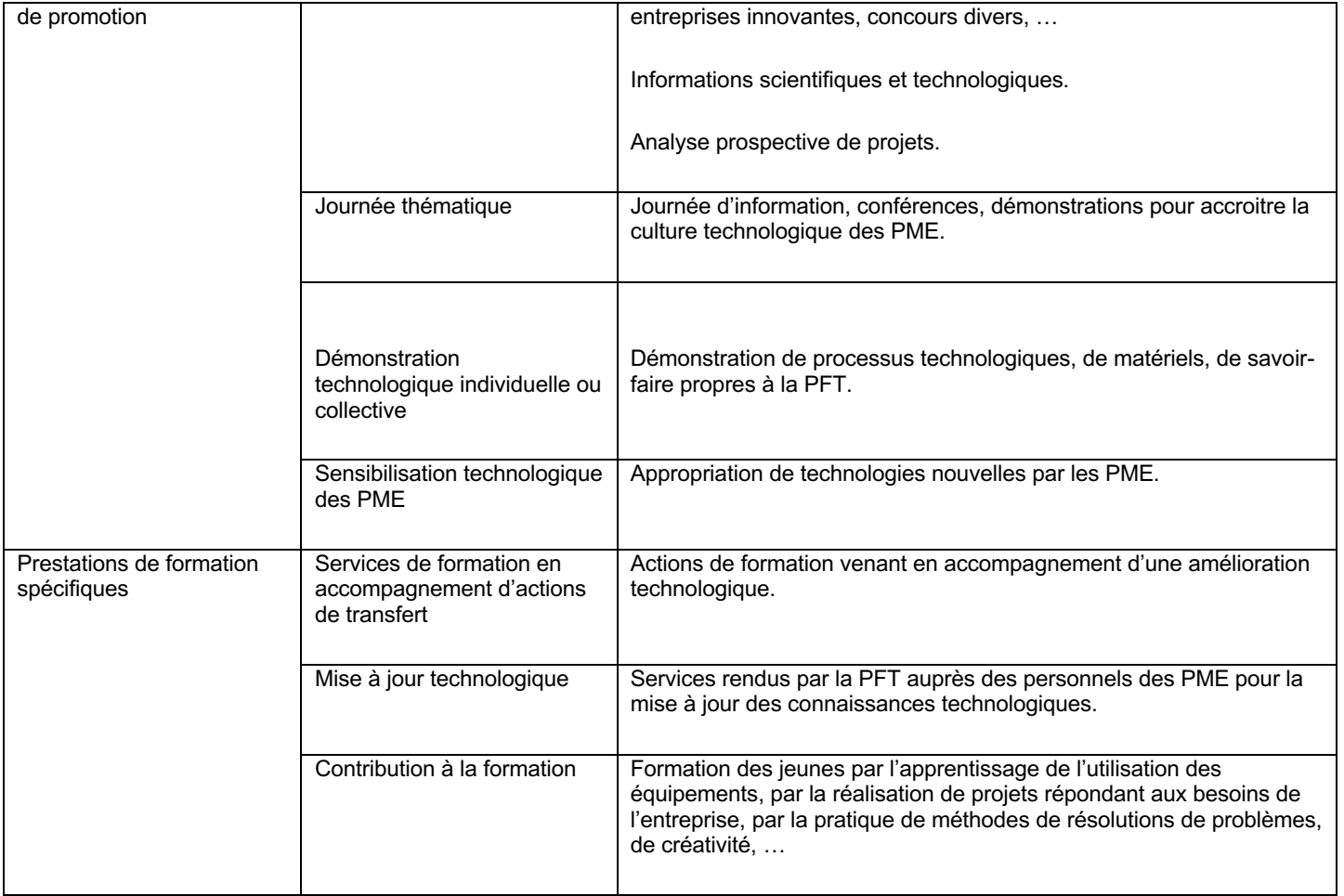

## **Présentation des impacts de la coopération technologique choisie, ce peut être :**

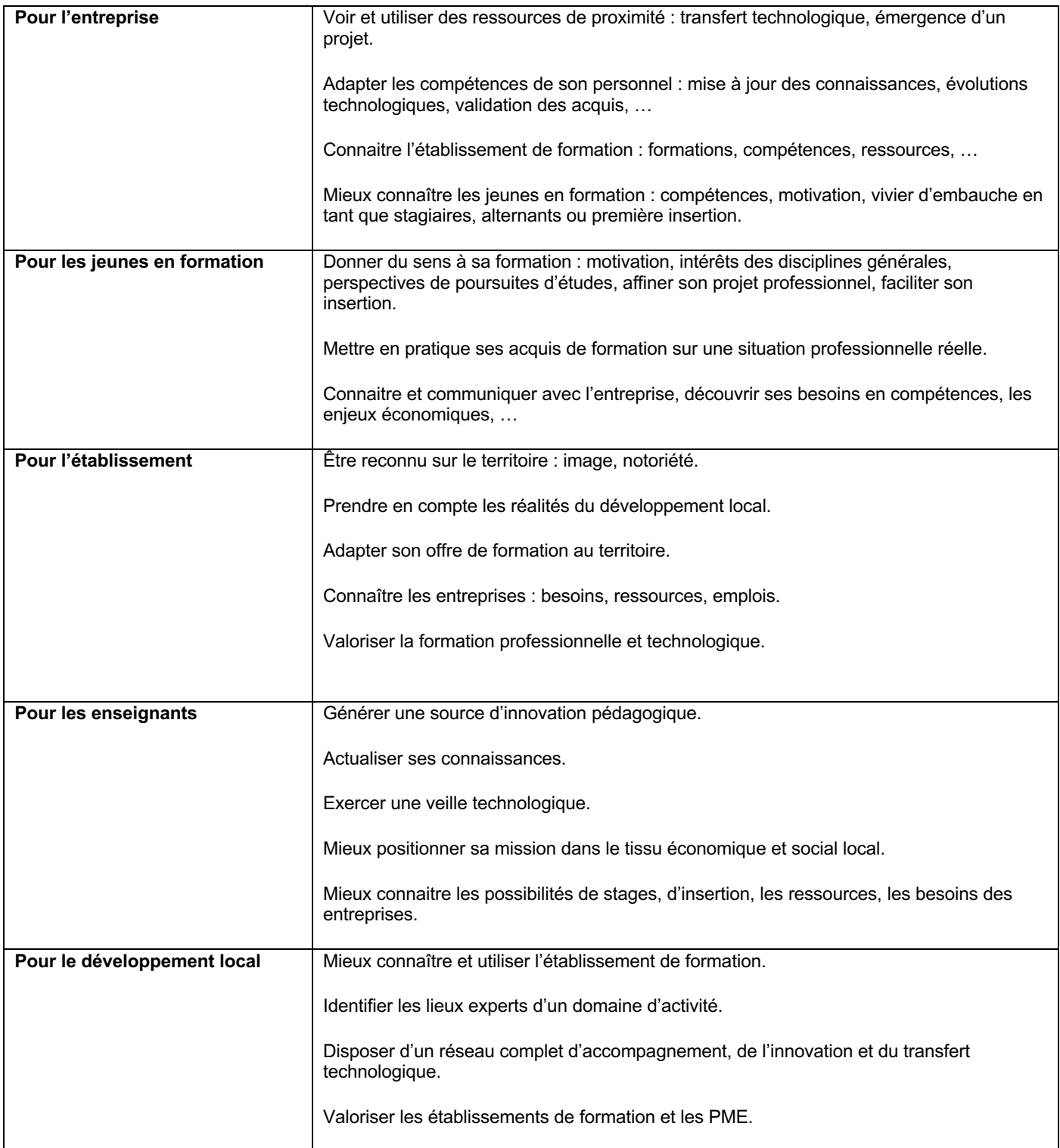

## **Réalisation de la vidéo :**

Il s'agit de mettre en avant les intérêts de la coopération technologique dans toutes ses dimensions et notamment l'intérêt pour l'entreprise, pour la formation des jeunes, pour la mission de la PFT sur le territoire.

## **Préparation de la vidéo :**

1. Obtenir les autorisations (Documents disponibles sur le site)

Informer les personnes qui seront filmées à l'avance et leur faire signer les autorisations de droits à l'image. Informer l'entreprise et obtenir son accord écrit sur le projet. Informer sur l'usage de la vidéo réalisée par les différents partenaires du trophée.

2 Le synopsis du tournage :

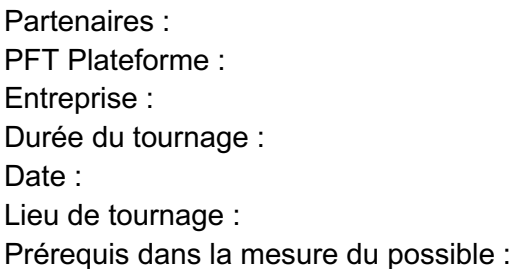

## **Synopsis :** Vidéo 5 minutes

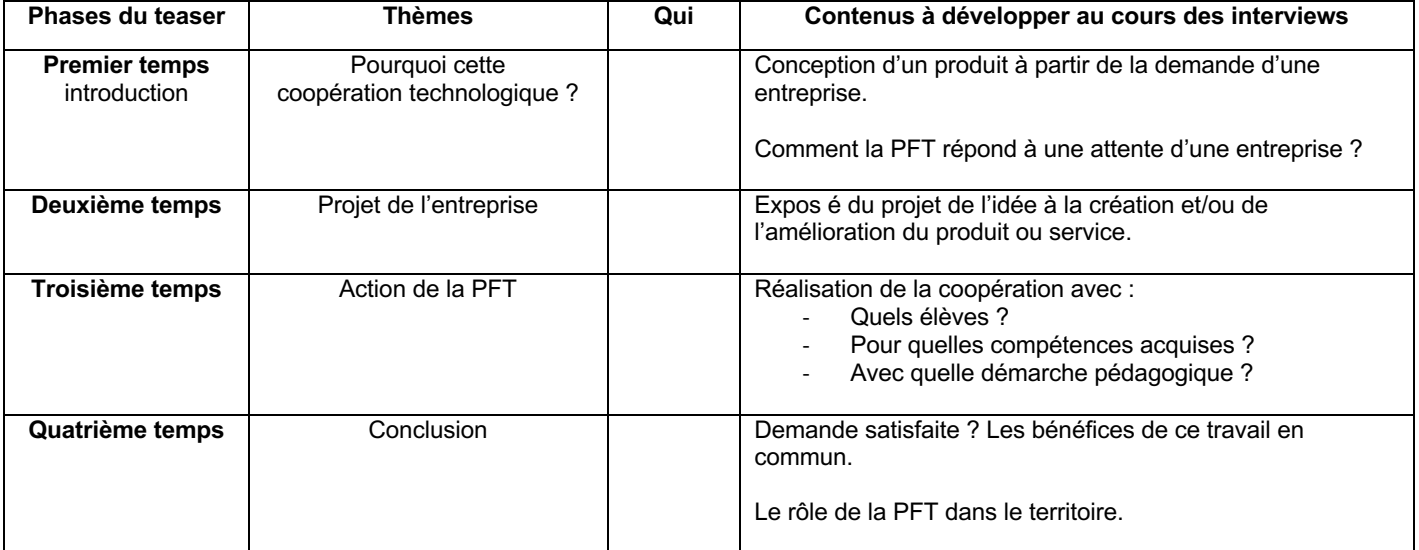

## **Le montage :**

*1. Respecter les aspects techniques :*

Un début –nom de reportage- et une fin avec un générique (à l'écrit et pour les enregistrements audios, du type remerciements de l'auteur) où sont mentionnés le ou les noms des professionnels, le nom de l'entreprise, le nom du réalisateur et toutes autres informations nécessaires.

Tous les moyens imaginables sont envisageables pour les réaliser, même les plus simples. Il ne faut pas hésiter à faire preuve d'un peu d'imagination. Par exemple, les informations peuvent être directement écrites sur un support de son choix que l'on filme.

Éviter les plans séquence trop longs (un plan-séquence, c'est une prise de vue sans coupe). C'est très vite fastidieux à regarder.

Une/des musiques peuvent être ajoutées au reportage en fond sonore (attention aux droits et propriétés des auteurs).

Faire signer une autorisation de droit à l'image (voir en annexe) aux personnes qui apparaissent (photo et film) dans le reportage et joindre ces autorisations au CD ou au DVD avant de remettre l'ensemble au jury.

*2. Respecter les caractéristiques suivantes :*

Durée : 5 minutes maximum Format vidéo : avi, mov, mpeg2 ou mp4 HD Qualité requise à minima : DV Format : 16/9 ou 4/3 Résolution minimum vidéo : 720 x 576

- *3. Rappel des différentes étapes du montage :*
- *3.1 Visionner, archiver*

Choix des prises de vue les plus intéressantes, Sauvegarde de la totalité́ des prises de vue (sur la carte mémoire, sur un ordinateur).

*3.2 Monter la vidéo*

Import : Importer les éléments vidéo/photos (rushes, photos sous forme de fichiers), Importer les éléments sonores (bruitage, musique sous forme de fichiers).

Montage : Ajouter les rushes choisis chronologiquement sur la time line pour constituer son montage, Couper, ajuster pour ne conserver que les passages retenus.

Effets : Appliquer si nécessaire des effets sur les plans du film (aspect, couleur...).

Transitions : Appliquer si nécessaires des transitions entre les plans du film (fondu enchainé́, etc.).

Sons : Ajouter des éléments sonores supplémentaires (musique de fond, bruitages), régler le volume de chaque élément sonore.

Titrages : Ajouter le générique de début, de fin et les titrages intermédiaires.

Export : Créer le fichier film définitif qui servira pour la diffusion.

Pour information, des logiciels de montage téléchargeables gratuitement peuvent être utilisés tels que iMovie ou Movie Maker.

Les vidéos réalisées avec un caméscope ne sont pas toujours compatibles avec votre logiciel de montage. Il convient alors de les convertir dans un autre format.

## **Le planning :**

**On attirera l'attention des équipes sur le temps de réalisation nécessaire de la vidéo :** S'y prendre au moins deux mois en avance ne semble pas superflu, et peut être même plus tôt encore !

#### **Attention à respecter lors de l'envoi de la vidéo :**

La date : respecter la date du 31 juillet 2024.

Les formats techniques de la vidéo : vérifier le bon format.

Envoyer les documents qui accompagnent la vidéo : Autorisation image et son cf. document à renseigner). Accord de l'entreprise concernée par la réalisation (cf. document à renseigner). Vérifier mail de confirmation de réception du dossier.

## **Les Critères d'évaluation :**

L'appréciation que le jury porte sur la vidéo, s'appuie sur une grille de critères : deux axes d'évaluation sont préconisés pour le jury : la forme et le fond.

## **1. La forme sur 4 points :**

- Esthétique,
- Mise en perspective du sujet et originalité du traitement,
- Qualité technique, notamment Qualité du support.

#### **2. Le fond sur 16 points :**

- Définition du besoin (mise en évidence de la problématique,
- Amélioration des performances de l'entreprise au niveau de l'organisation, du produit, des procédés ou des processus, des services et Mise en évidence du transfert de technologie de l'école vers le partenaire,
- Développement de compétences des jeunes en formation en lien avec les référentiels de formation,
- Mise en valeur d'une démarche de résolution du besoin exprimée par l'entreprise, identification des verrous technologiques, réalisation d'un état de l'art, qualification des solutions proposées,
- Impacts au niveau local sur l'attractivité de la filière, sur l'accueil des jeunes en entreprise, Nombre d'apprenants impactés par le projet (pluridisciplinarité, niveaux, nombre de partenaires EPLE, …),
- Sollicitation des structures d'innovation et de transfert technologique : CRT, laboratoires de recherche, experts, …

- Prestation conduite à la demande d'une entreprise et faisant état d'une réponse à un vrai besoin,

- Réalisation conduite par les élèves et/ou étudiants et les enseignants,

- Caractère innovant du projet (innovation marketing et commerciale, innovation de produit, service et usage, innovation technologique, innovation de procédé et d'organisation, innovation sociale),

- Impact économique,
- Impact pédagogique,
- Cohérence du projet : équipe, relations avec l'entreprise, conduite de projets,
- Exposé de la démarche utilisée pour sa réalisation.